## Ökologische Mustersiedlung - Lage im Prinz-Eugen-Park

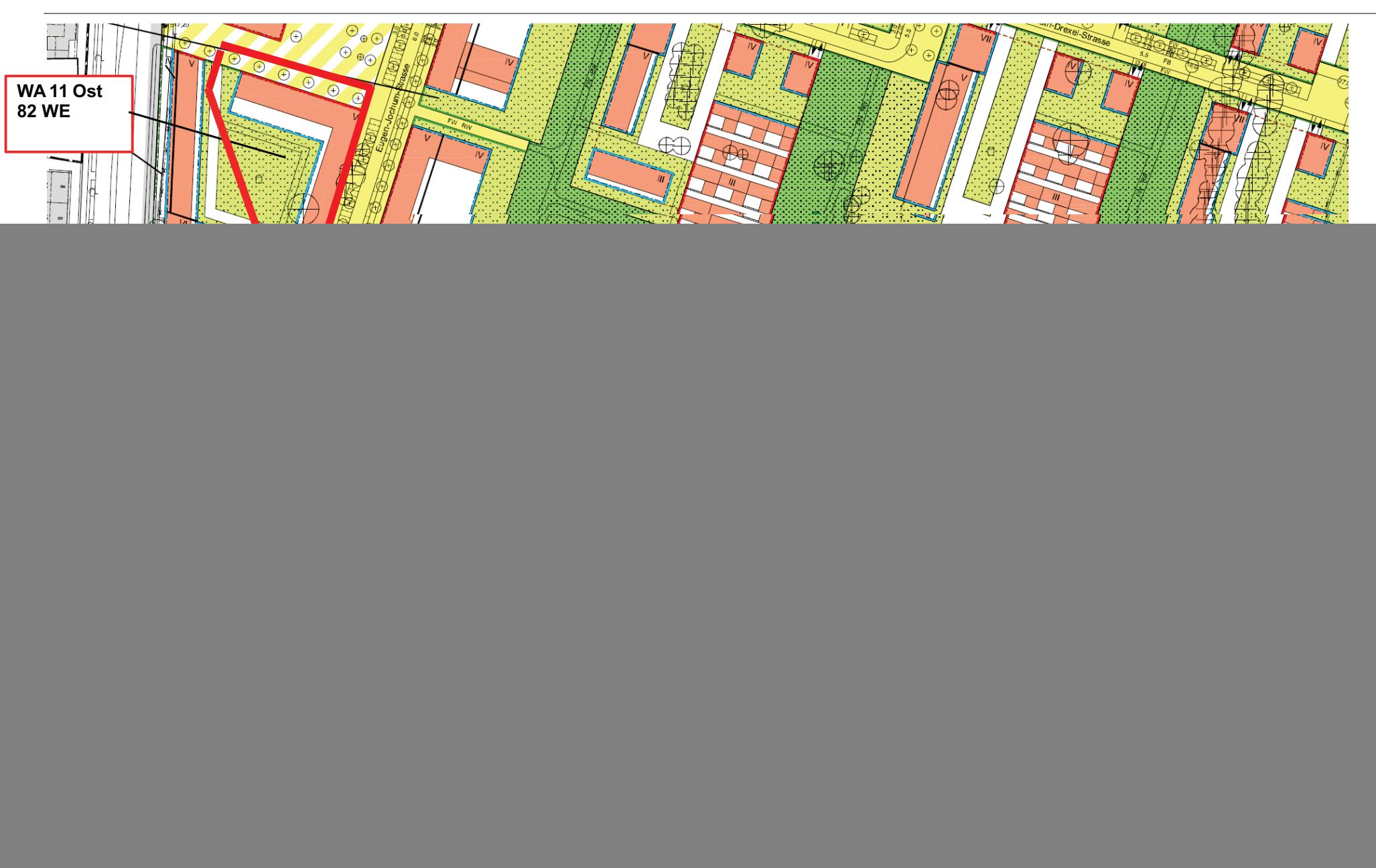

Landeshauptstadt München Referat für Stadtplanung und Bauordnung Stadtsanierung und Wohnungsbau | Wolf Opitsch | 14.06.2018 - Seite 2